# Cheatography

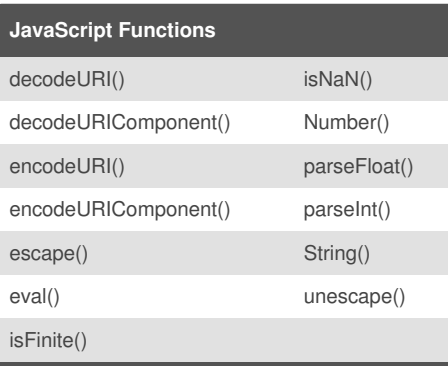

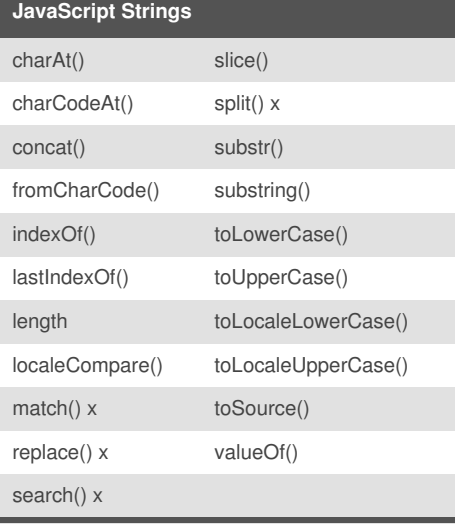

String object methods with an x support regular expressions.

### **Misc**

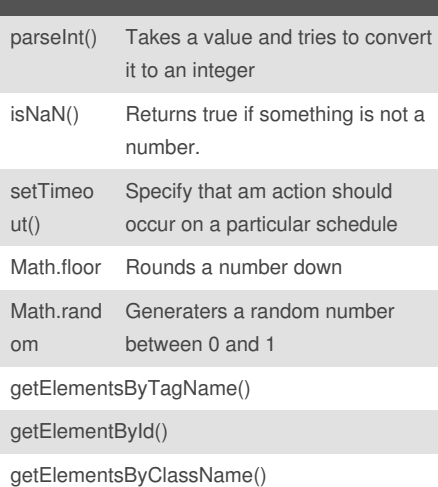

# JavaScript Compilation Cheat Sheet by [janslow](http://www.cheatography.com/janslow/) via [cheatography.com/1842/cs/565/](http://www.cheatography.com/janslow/cheat-sheets/javascript-compilation)

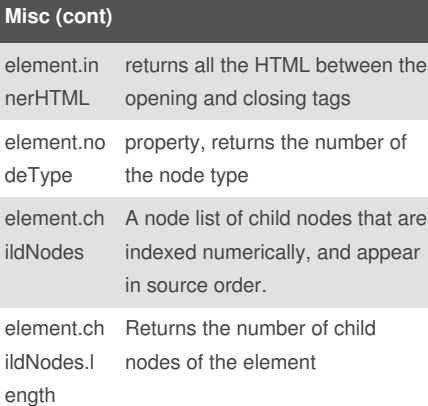

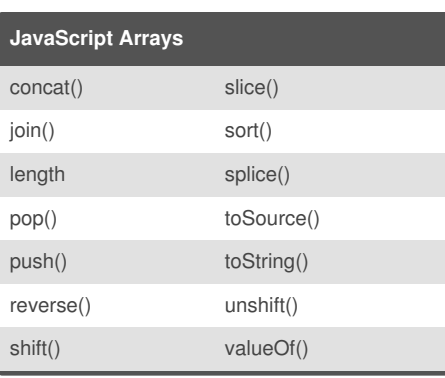

#### **Adding to an array**

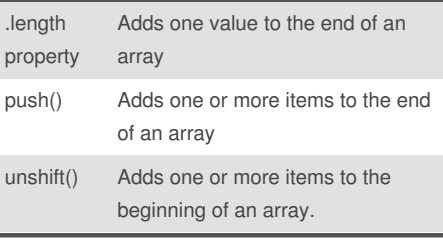

### **Remove item from an array**

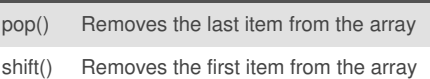

# **JavaScript Numbers and Maths** abs() min() acos() NEGATIVE\_INFINITY asin() PI atan() POSITIVE\_INFINITY atan2() pow() ceil() random() cos() round()  $E$  sin() exp() sqrt() floor() SQRT1\_2 LN10 SQRT2 LN2 tan() log() toSource() LOG10E toExponential() LOG2E toFixed() max() toPrecision() MAX\_VALUE toString() MIN\_VALUE valueOf() NaN

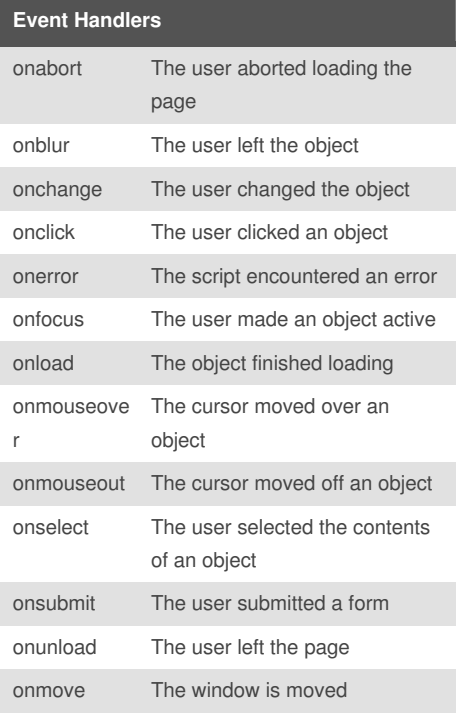

Sponsored by **Readability-Score.com** Measure your website readability! <https://readability-score.com>

By **janslow** [cheatography.com/janslow/](http://www.cheatography.com/janslow/) Not published yet. Last updated 28th June, 2014. Page 1 of 2.

# Cheatography

## JavaScript Compilation Cheat Sheet by [janslow](http://www.cheatography.com/janslow/) via [cheatography.com/1842/cs/565/](http://www.cheatography.com/janslow/cheat-sheets/javascript-compilation)

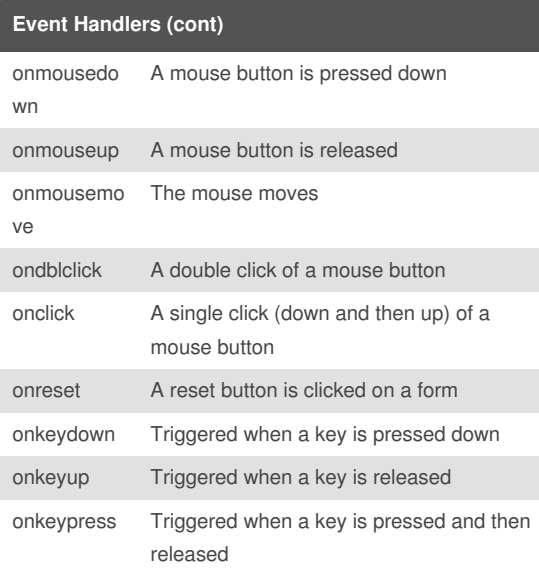

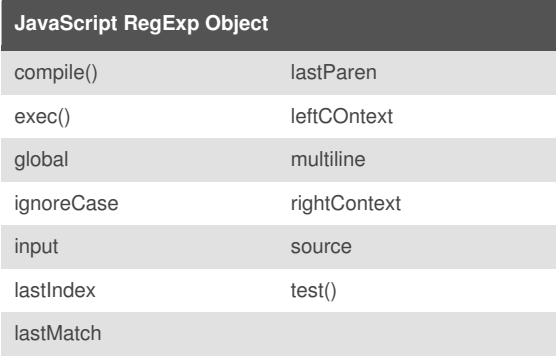

## By **janslow**

[cheatography.com/janslow/](http://www.cheatography.com/janslow/)

Not published yet. Last updated 28th June, 2014. Page 2 of 2.

Sponsored by **Readability-Score.com** Measure your website readability! <https://readability-score.com>